## Secure Access To Telemetry Data

Arthur T McClinton Jr Mitretek Systems

1 March 2005

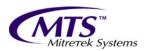

#### Overview

- Introductions
- Background & Objectives
- SRAS Overall Architecture
- SRAS Demonstration

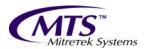

#### Overview of Issues

- Distributed processing requirements are making closed networks more difficult
- NOAA Satellite Operations has found need to export three different types of data
  - Processed H&S telemetry for anomaly analysis
  - Exporting large files for various on-site external analysis using other tools
  - Exporting streams of raw data to other processing systems

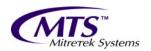

## Background

- Anomaly investigations need to have key people gaining quick access to the data
- The SOCC is a closed system and requires the people to come to the SOCC to receive the data
- NOAA/NESDIS has the responsibilities to correctly operate the nations weather satellite fleet
- SRAS is primarily a means of providing telemetry data to remote analysts so that spacecraft health and safety can be remotely monitored

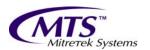

## Background (Continued)

- The External Analysis Transfer System uses the same one-way fiber technology as SRAS to allow automated transfer of files from the operations network to the administrative network.
- The streaming of data from the operations network to external processing networks is performed using UDP packets through a oneway fiber link.

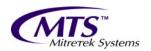

## **SRAS** Objectives

- Increase effectiveness of communication between off-site engineers and on-line operations crews during after hours anomaly identification
- Improve response time to identify spacecraft anomalies and begin corrective action
- Reduce number of instances where engineers must travel to SOCC during nonwork hours

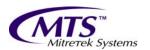

## **SRAS** Objectives

- Increase the pool of experts who have rapid access to health and safety data
- Evaluate the utility of remote access to health and safety data to determine if this function should be included in future ground system architectures
- Evaluate the utility of PKI based security as an authentication mechanism for remote access systems

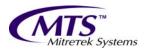

#### **SRAS Overview**

- Telemetry archive files are flowed through a oneway fiber link appliance to the SRAS network.
- Files are processed and stored in a database.
- User's are paged when user specified conditions exist in the inbound data.
- Remote user access using laptop or home pc:
  - Smart card authentication,
  - Dialup or internet,
  - Web access,
  - Control of which data sets a specific user can see.

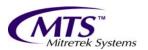

#### **SRAS Overview**

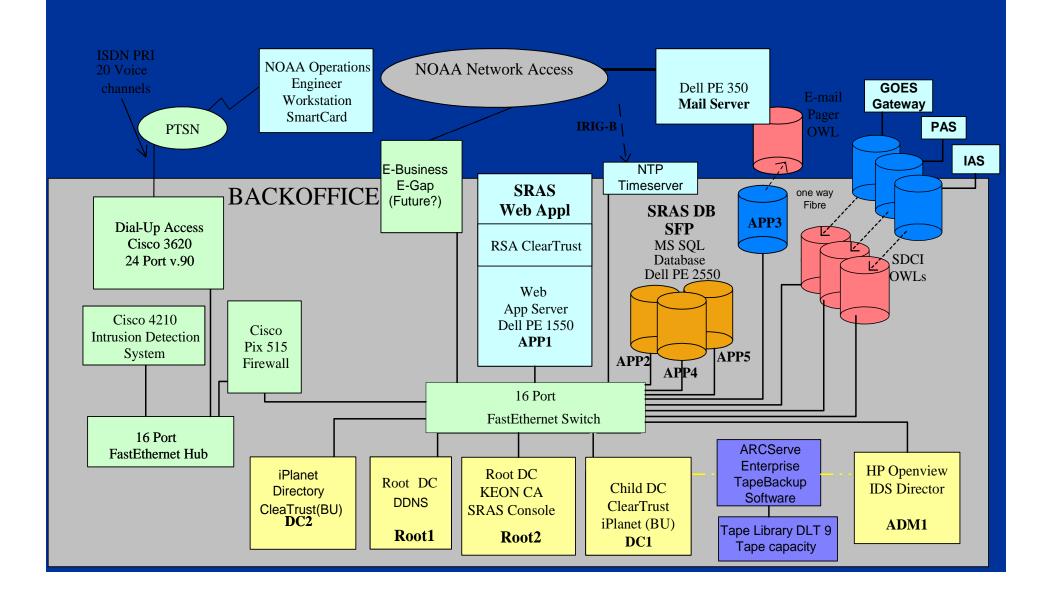

# External Analysis Transfer System Objectives and Overview

- Transfer data to administrative LAN
- One-way fiber optic link allowing:
  - Users to push a file to a directory on the OPS
     LAN machine
  - Automatic transfer to the Admin LAN machine
  - Users can retrieve the file
  - File clean up automatically handled
  - Operator notification if files not being transferred.

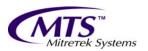

## Data Streaming Overview

- Need to get real time telemetry streams to several external processing systems.
- Implemented using two different systems but they have very similar capabilities
  - TCP/IP socket set up to machine on OPS LAN
  - UDP or proprietary packet pushed through one-way fiber link to machine on foreign network
  - TCP/IP socket(s) set up from machine on foreign network to other machine(s) on that network.
- One solution was a certified commercial system the other was a home brew using a media converter and two Linux systems.

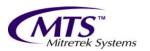

#### Conclusions

■ The use of one-way fiber links provides an attractive way to export data without running the risks associated with Firewalls.

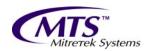

#### **SRAS** Demonstration

- Log in using smart card over Verizon EVDO link
- Extract data from current operational SC
- Following slides show capabilities for those not present to see live demo

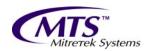

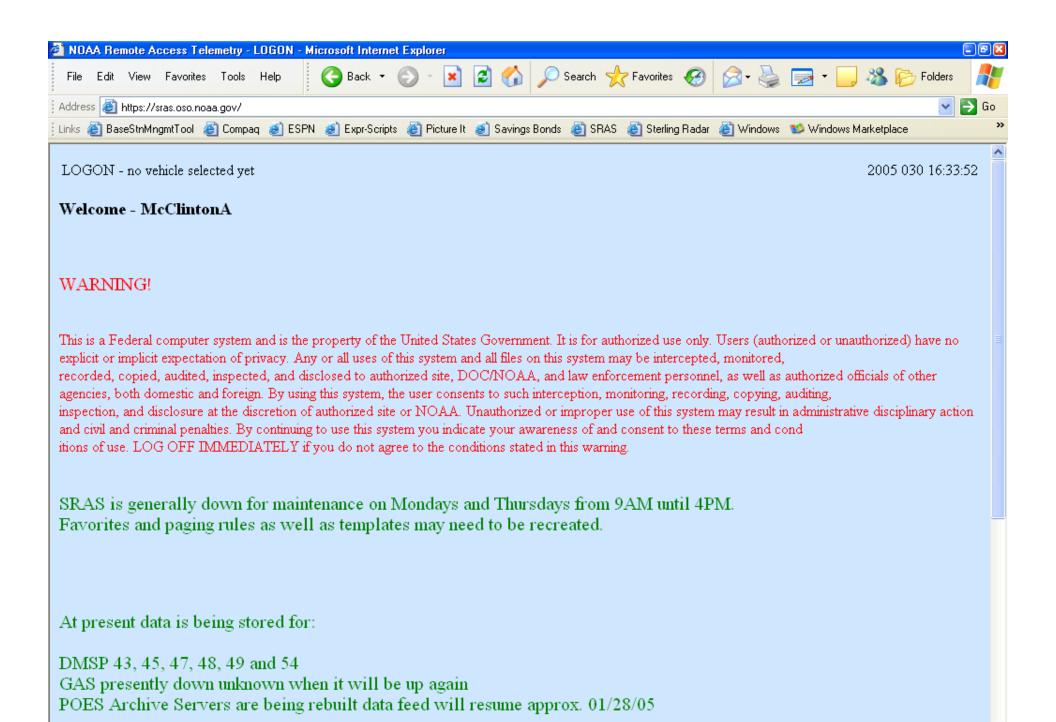

Done

🔒 🥝 Internet

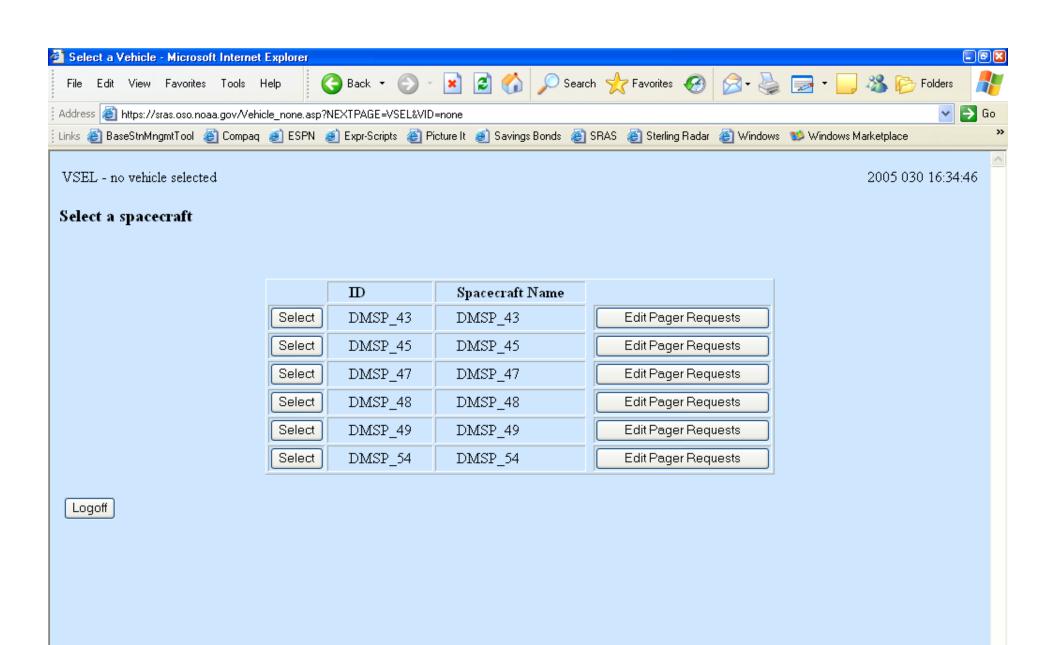

🔒 🍪 Internet

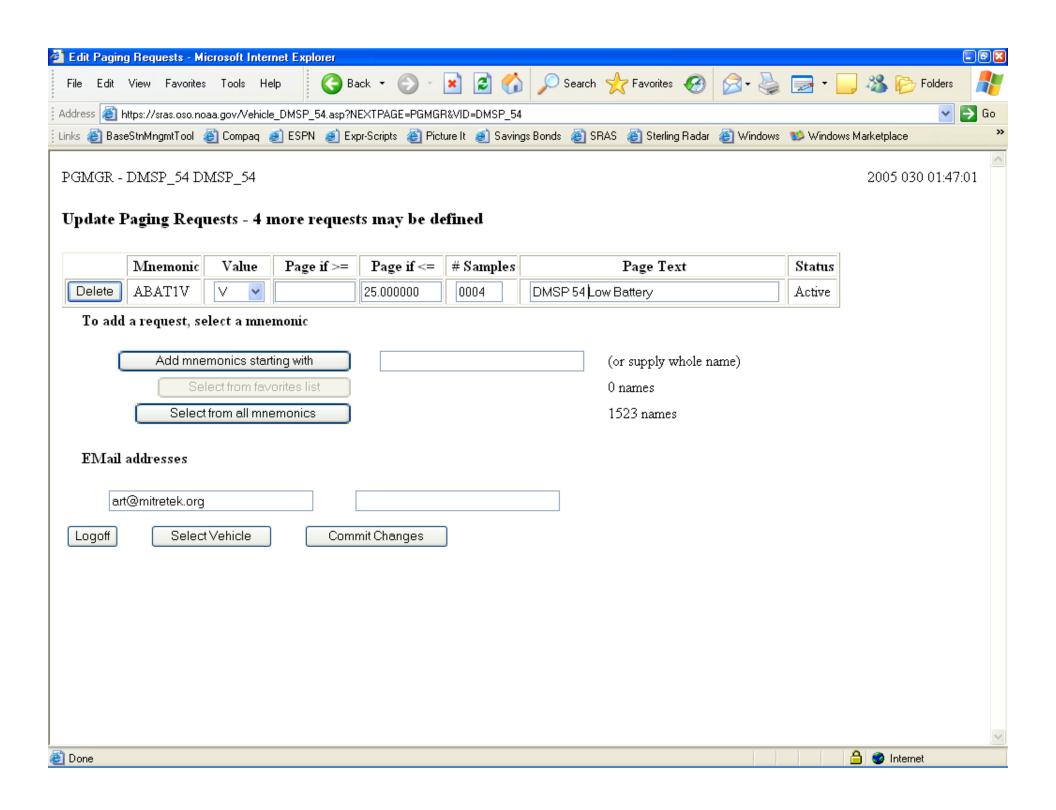

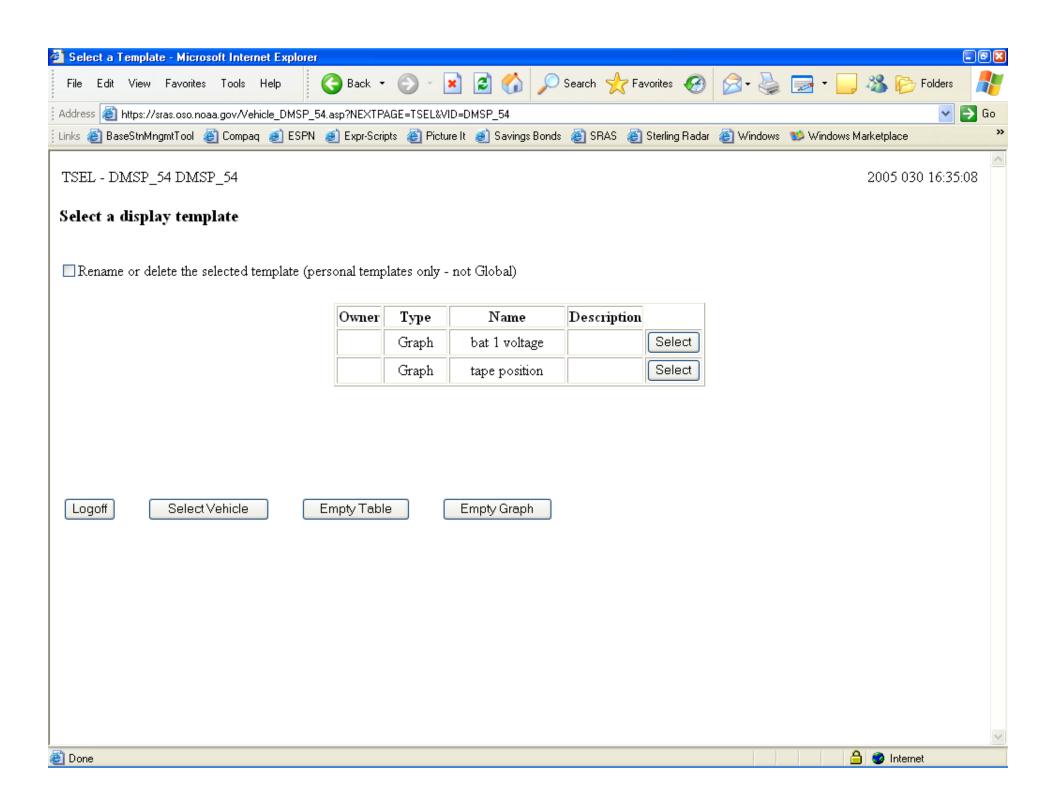

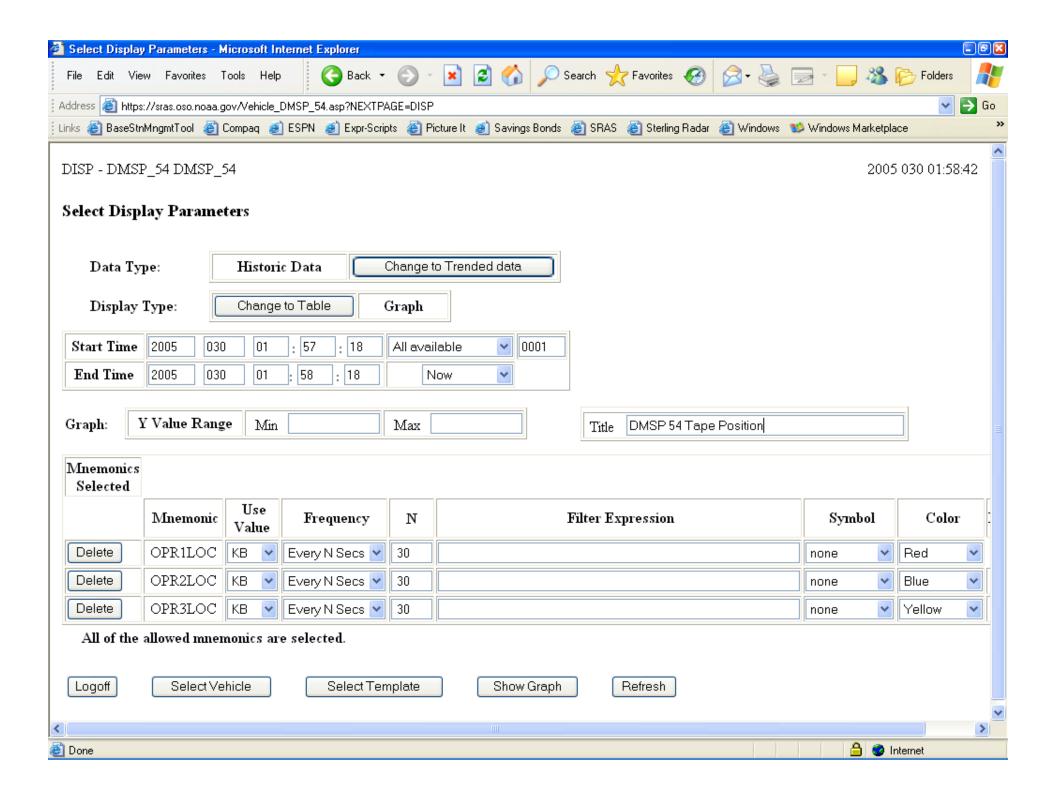

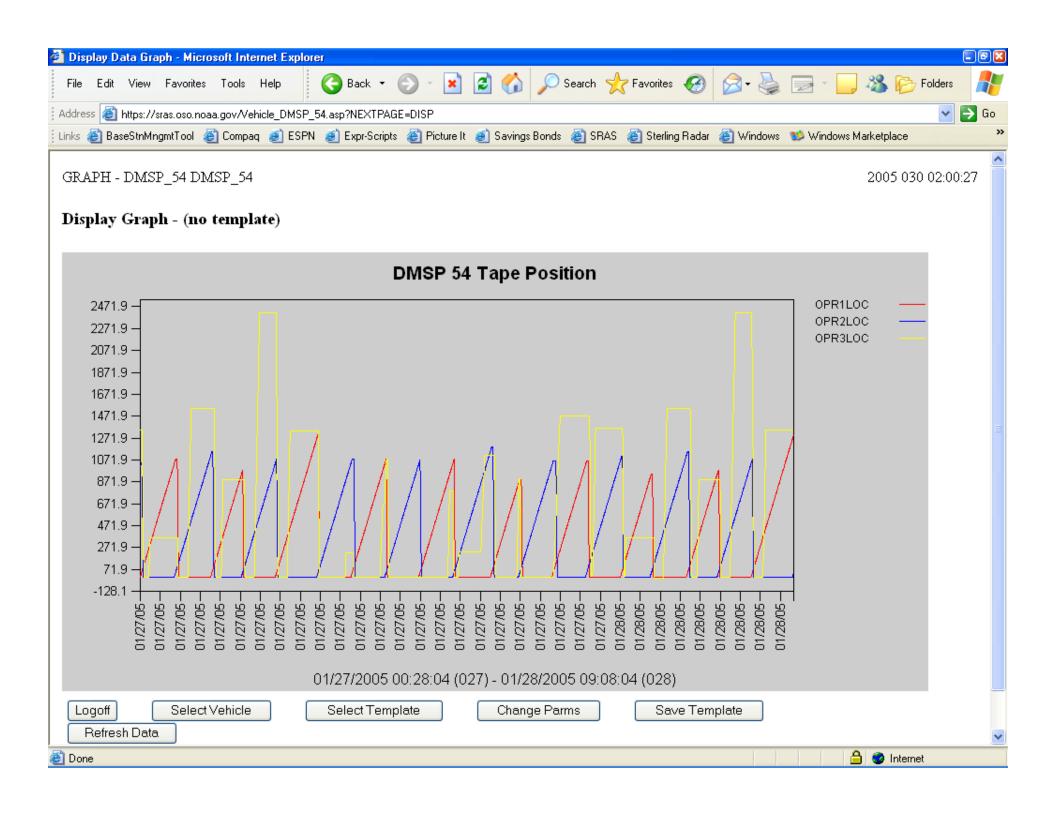

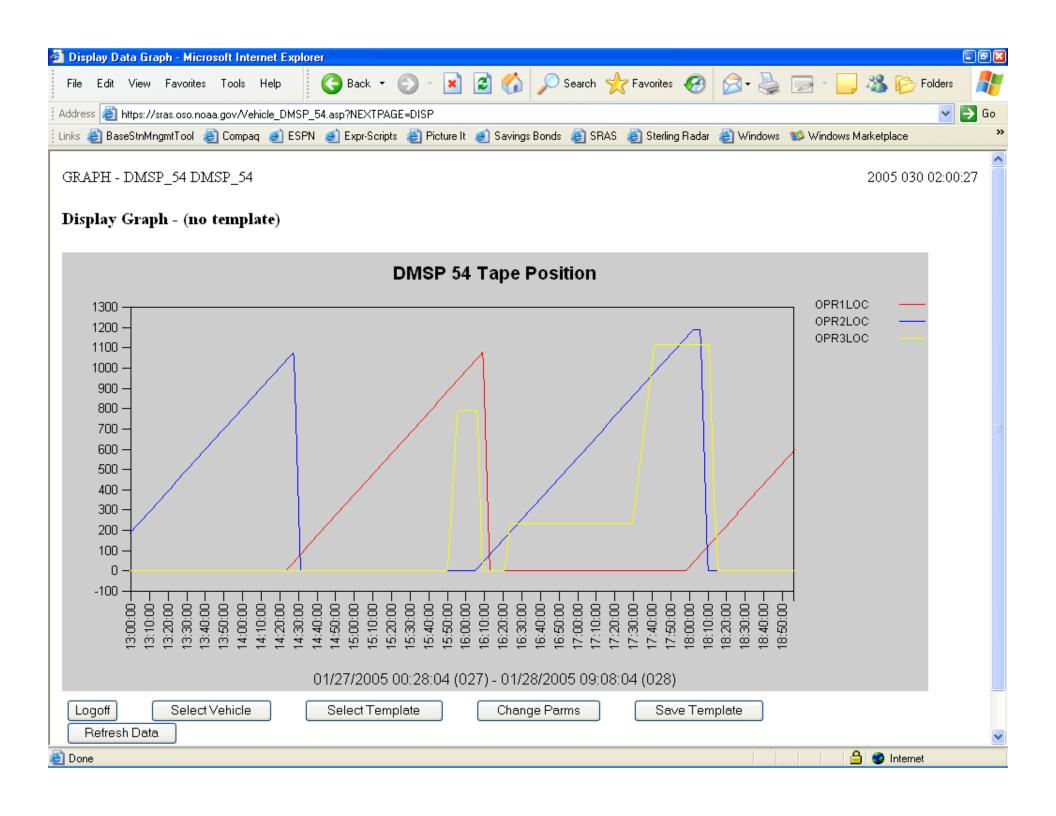

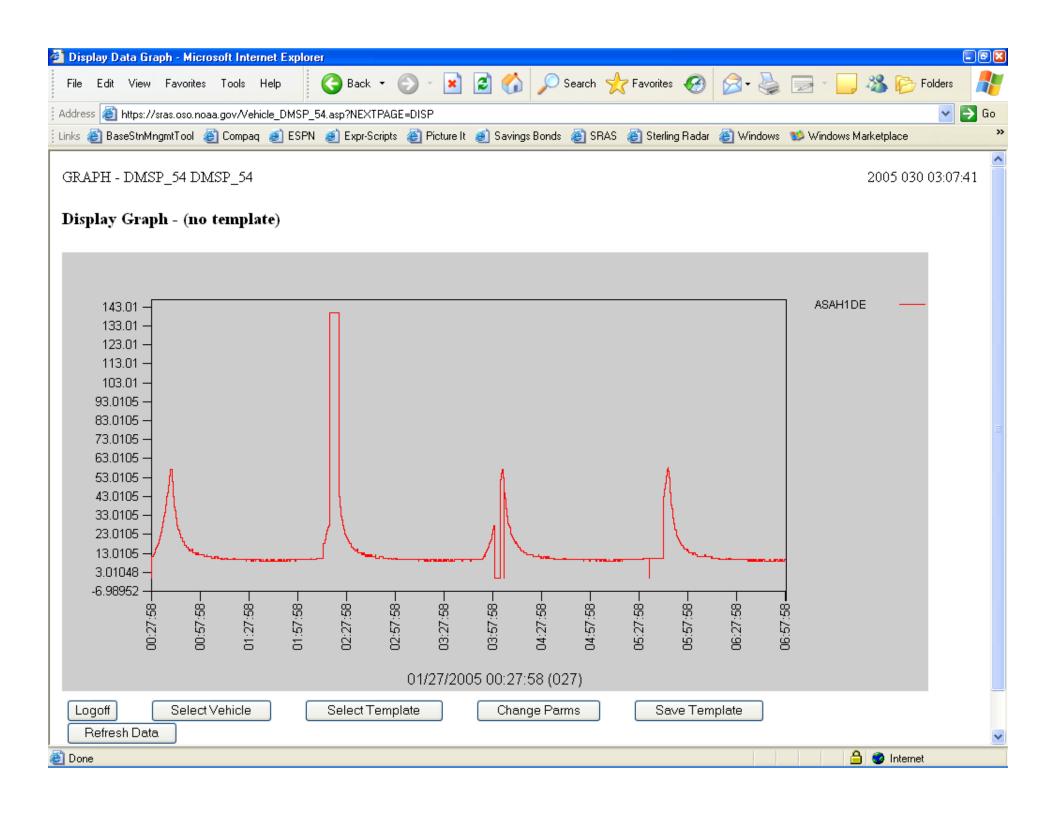

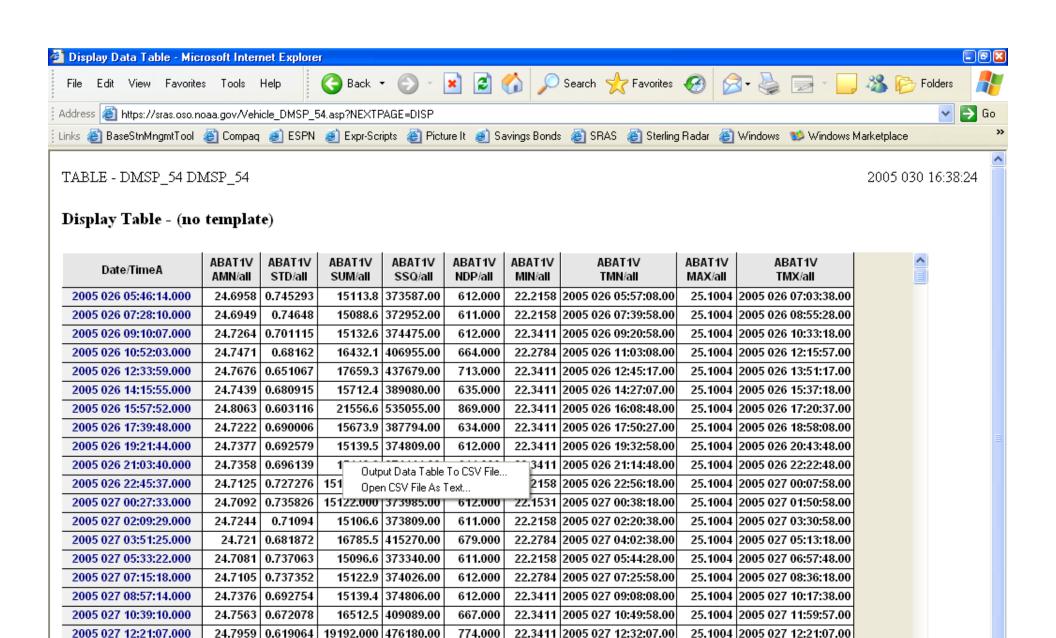

Logoff Select Vehicle

24.7585

24.8253

0.669364

0.578297

24 7530 0 676915

2005 027 14:03:03.000

2005 027 15:44:59.000

2005 027 17:26:55 000

Select Template

15696.9 388915.00

15719 7 399390 00

22591.000 561133.00

Change Parms

634.000

910.000

635 000

22.4038 2005 027 14:14:27.00

22.3411 2005 027 15:56:18.00

22 3411 2005 027 17:37:57 00

Save Template

25.1004 2005 027 15:20:58.00

25.1004 2005 027 17:00:57.00

25 1004 2005 027 18:30:28 00

Refresh Data

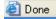

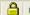

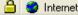

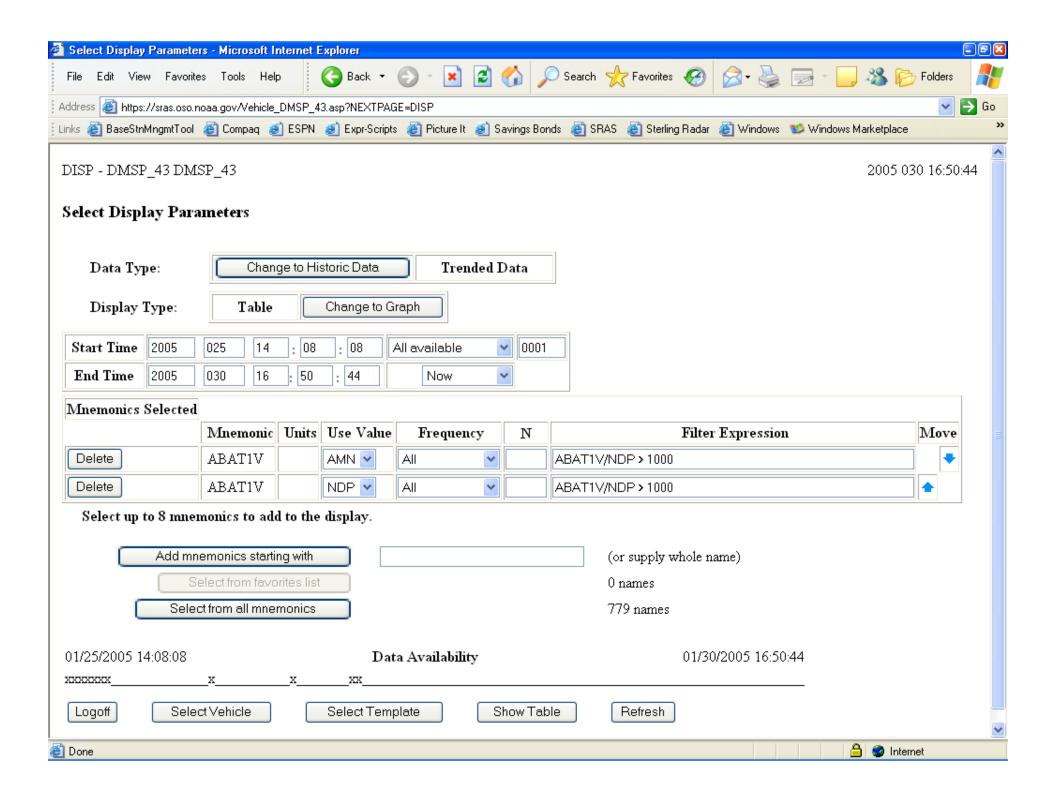

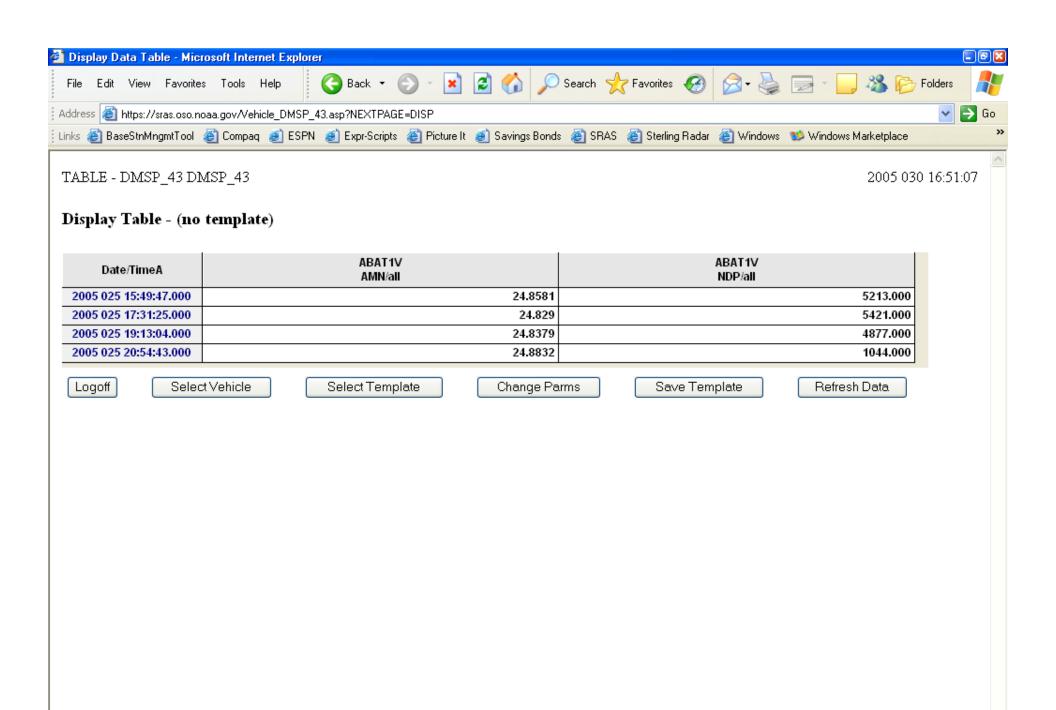

Done

🔒 🥝 Internet